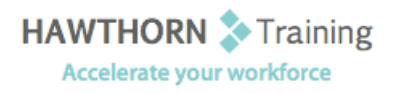

# **Course
Outline**

- Course Objective: Upon successful completion of this course, students will be able to: calculate with advanced
formulas;
organize
worksheet
and
table
data
using
various
techniques;
create and modify charts; analyze data using PivotTables and PivotCharts; insert graphic objects; and
customize
and
enhance
workbooks.
- Target Student: The target students for this course are students who desire to gain the skills necessary to create
templates,
sort
and
filter
data,
import
and
export
data,
analyze
data,
and
work
with Excel on the web. In addition, this course helps prepare students who desire to take the Microsoft
Office
Specialist
exam
in
Excel.
- Prerequisites: Students should have a basic working knowledge of Excel, including how to create, edit, format,
and
print
basic
worksheets.

## **Course
Content**

#### **1. Calculating
Data
with
Advanced
Formulas**

- ▶ Manage Cell and Range Names
- Calculate
Data
Across
Worksheets
- Use
Specialized
Functions
- > Analyze Data with Logical and Lookup Functions

#### **2. Organizing
Worksheet
and
Table
Data**

- ▶ Create and Modify Tables
- Format
Tables
- Sort or Filter Worksheet or Table Data
- Calculate
Data
in
a
Table
or
Worksheet

#### **3. Presenting
Data
Using
Charts**

- $\triangleright$  Create a Chart
- Modify
Charts
- Format
Charts

#### **4. Analyzing
Data
Using
PivotTables
and PivotCharts**

- **►** Create a PivotTable Report
- > Analyze Data Using PivotCharts

### **5. Inserting
Graphic
Objects**

- > Insert and Modify Pictures and ClipArt
- Draw
and
Modify
Shapes
- ▶ Illustrate Workflow Using SmartArt **Graphics**
- > Layer and Group Graphic Objects
- **6. Customizing
and
Enhancing
Workbooks and
the
Excel
Environment** 
	- ▶ Customize the Excel Environment
	- Customize
	Workbooks
	- Manage
	Themes
	- ▶ Create and Use Templates